#### **(An Incomplete) Introduction to Velocity Mapping using an ADCP**

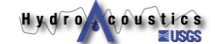

## **Typical Use of ADCPs in the USGS**

**ADCP data are composed of detailed, three dimensional water velocity data….**

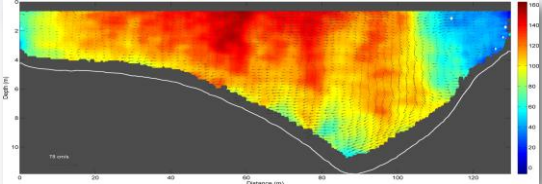

**however, we (USGS) typically only report a single value from our measurements (Discharge—Q). The data used to compute Q are archived and often never fully utilized.** 

Hydro coustics

### **Beyond Discharge**

**Mapping velocity fields using ADCPs has gained popularity in recent years due (in part) to**

- **Advancements in technology (GPS, improved instrument accuracy, etc.)**
- **The need for higher-order (2-D and 3-D) model calibration and validation data**
- **Exposure in the literature**
- **Availability of data visualization software**

Hydro coustics

### **Objectives of Post Processing Velocity Data**

- **Read processed ADCP data**
- **Allow horizontal and vertical averaging**
- **Allow various layers to be extracted**
- **Combine with external positions**
- **Output data in format compatible with visualization software**
- **Visualize and output data for target audience**

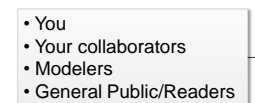

Hydro coustics

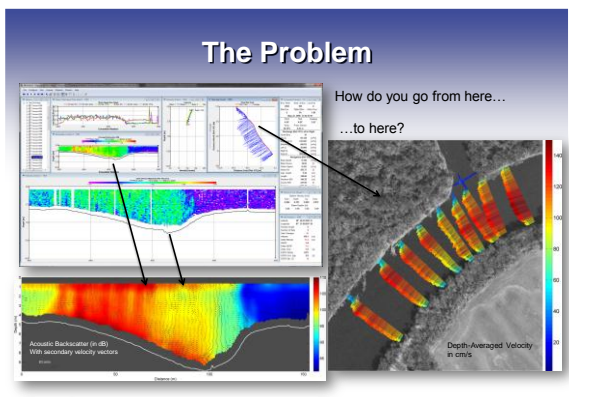

Hydro coustics

#### **Solution**

#### Write your own software

- **e.g. FORTRAN, Excel, Matlab,…**
- **Batch file oriented when possible**
- **Developers have to support it ( no funding for this)**
- **Can be modified and customized**
- **Need to continuously validate results**

Hydro Coustics

#### **Better Solution**

Get manufacturers, government agencies, or others to write standard, verified software that everyone can use.

#### Hydro coustics

## **Reality**

- **Manufacturers haven't written such software**
- **David Mueller (USGS-OSW) has software based on FORTRAN and Matlab codes (AdMap)**
- **Jackson et al. have VMT (Matlab)**
- **University of Iowa has ADCPXP and VMS**
- **Randal Dinehart (WRD, CA) has Excel macros**
- **Marinna Martini (GD) has Matlab codes**
- **Others have written their own codes (e.g. Rennie, Wright, etc.)**
- **Difficulty—Many codes have not been applied to a large range of data sets and are often tailored to a specific data set**
- Hydro coustics

#### **Velocity Mapping**

**Example Applications** 

Hydro Accustics

# **Model Calibration & Verification**

- **Water-surface elevations are not sufficient to verify multidimensional hydrodynamic models**
- **Average velocities or general velocity distributions are valuable tools to good modelers**
- **Cost effective with the ADCP**

Hydro coustics

**Survey Lines for RMA-2 Model**

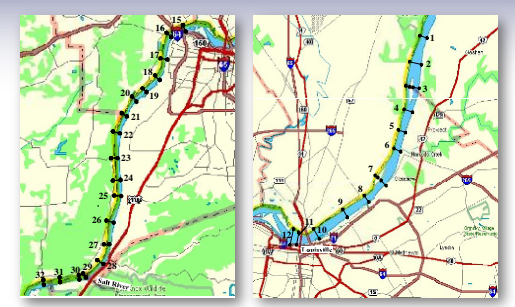

Hydro coustics

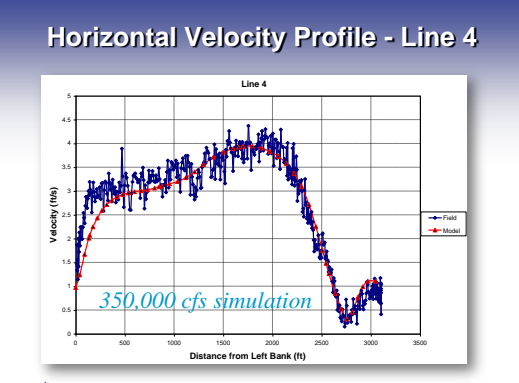

Hydro coustics

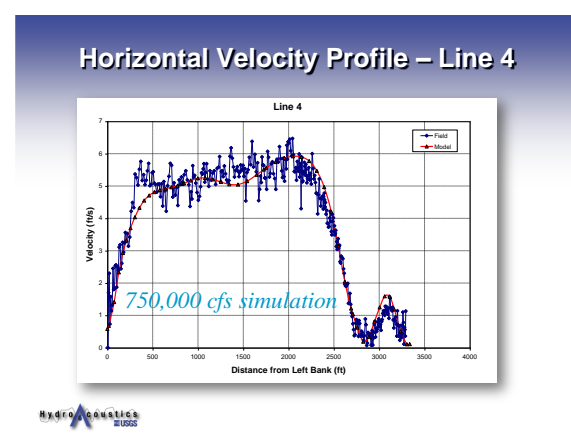

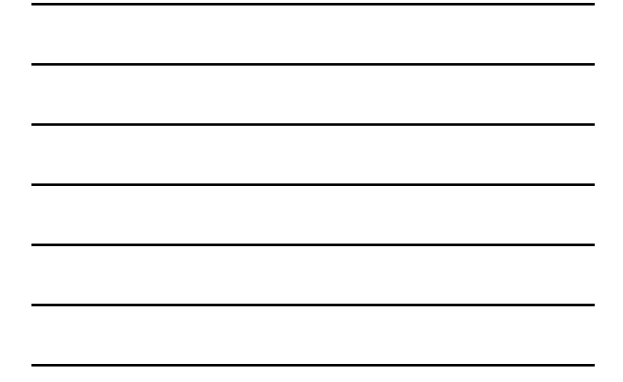

**Velocity Direction Comparison – Line 4 1 ft/s** 324000 **1 ft/s** 323500 **Line 4 Y-Coord** 323000 *350,000 cfs simulation* 1031500 1032000 1032500 **X-Coord** Hydro coustics

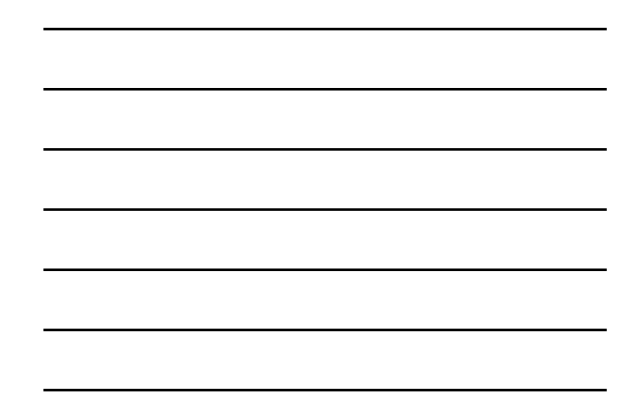

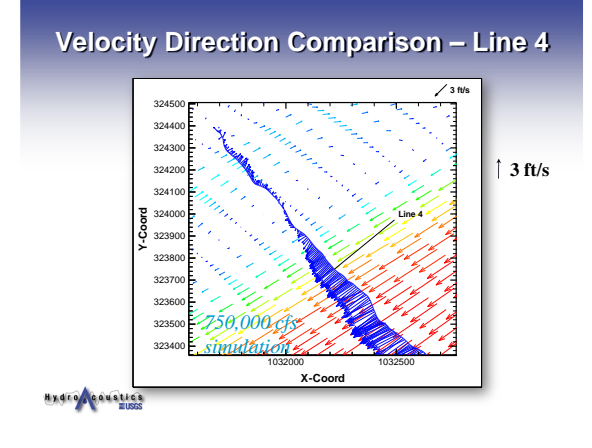

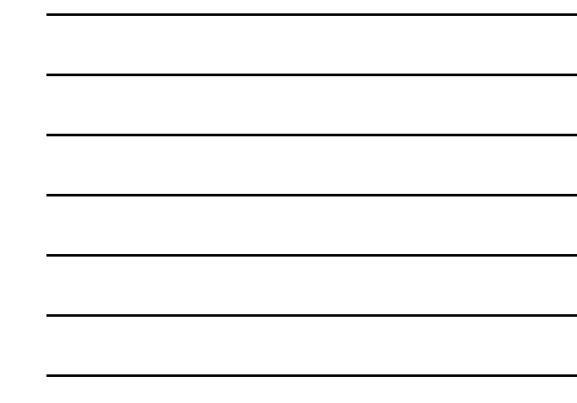

## **General Flow Visualization**

- **For navigation**
- **For sediment transport**
- **For contaminant transport**
- **For public safety**
- **For structure evaluation/location**
- **For biological/ecological studies**
- **For gage site evaluation**
- **For model development**
- **For understanding**

Hydro coustics

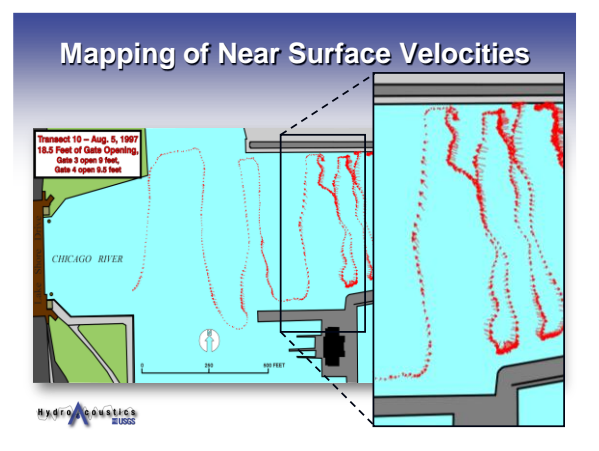

## **Hydrographic Survey from ADCP beam data and Animations of Velocity and Backscatter**

**by Randal Dinehart rldine@usgs.gov**

Hydro coustics

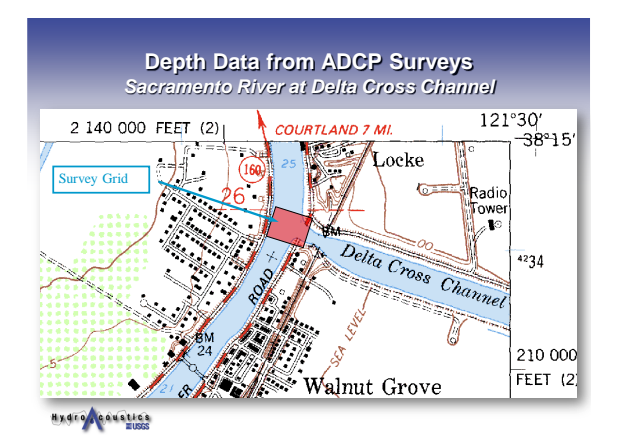

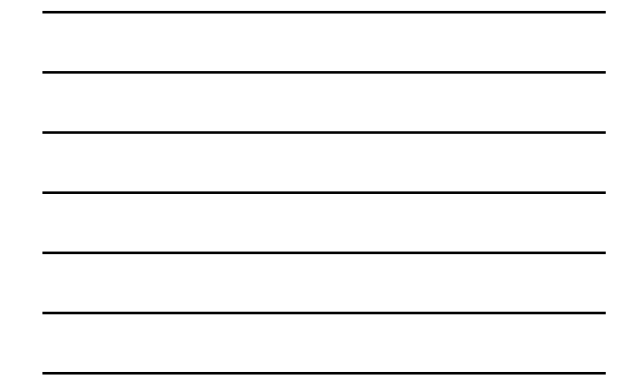

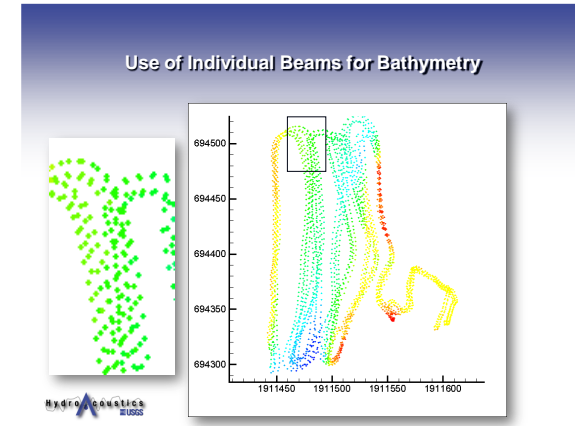

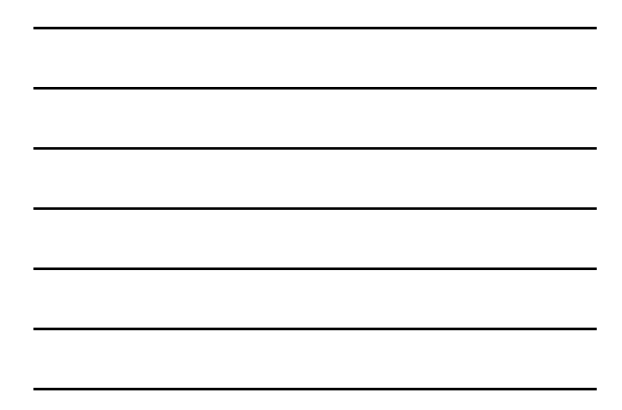

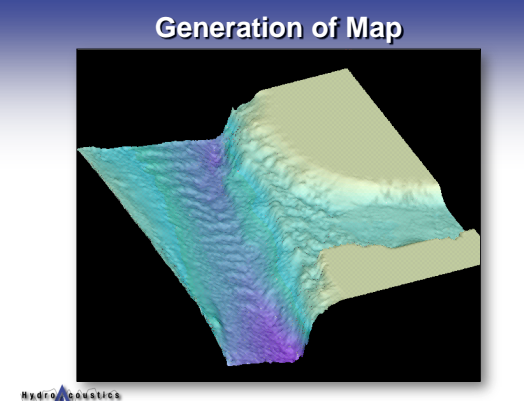

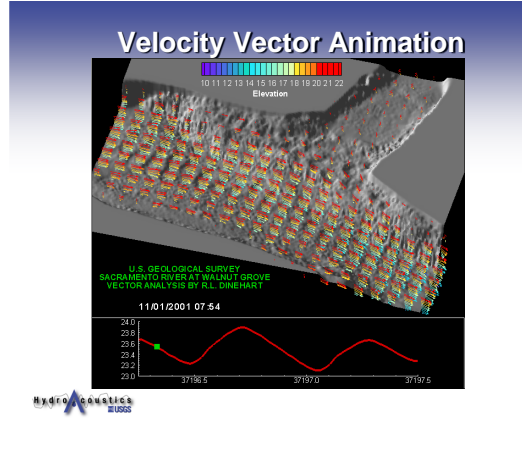

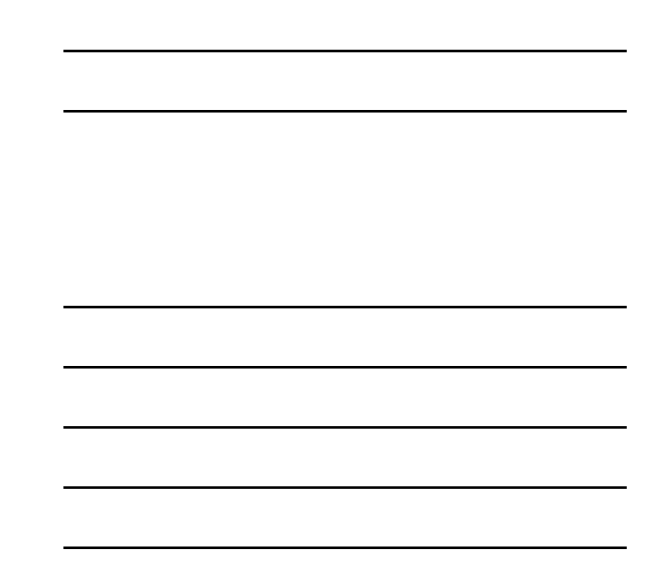

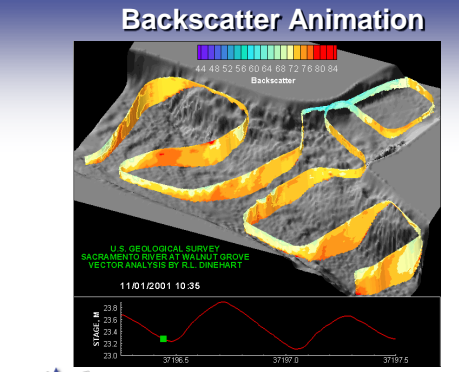

Hydro Coustics

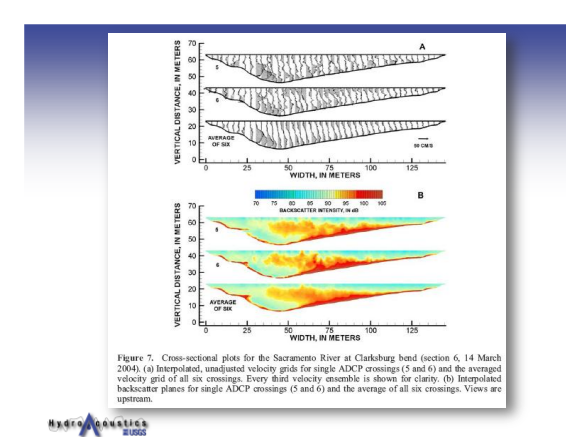

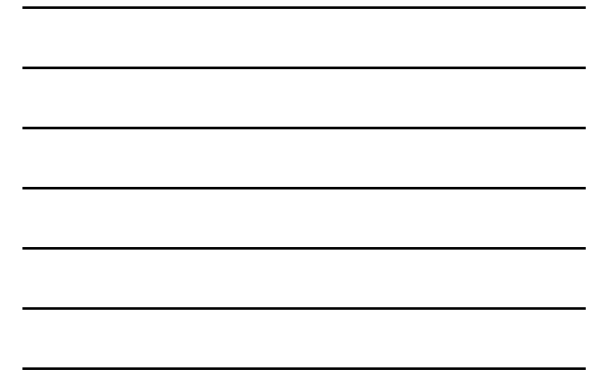

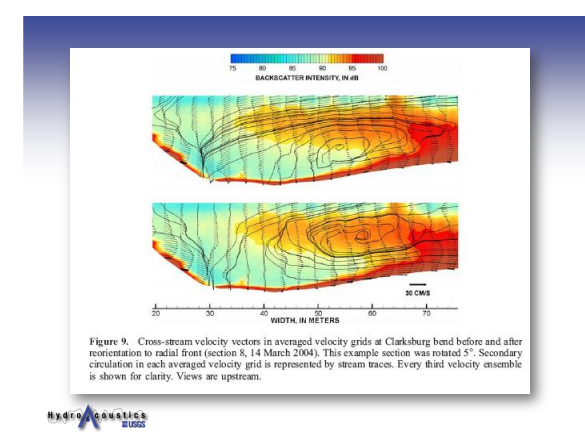

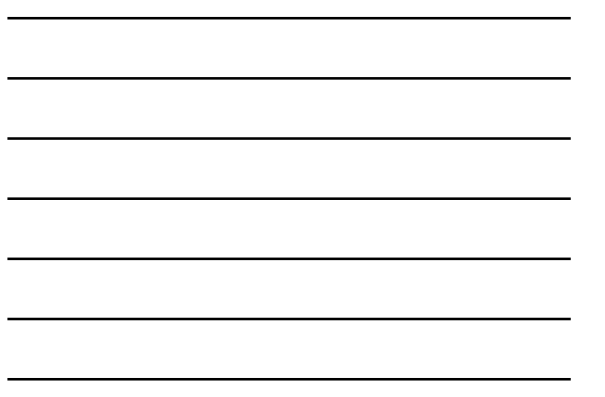

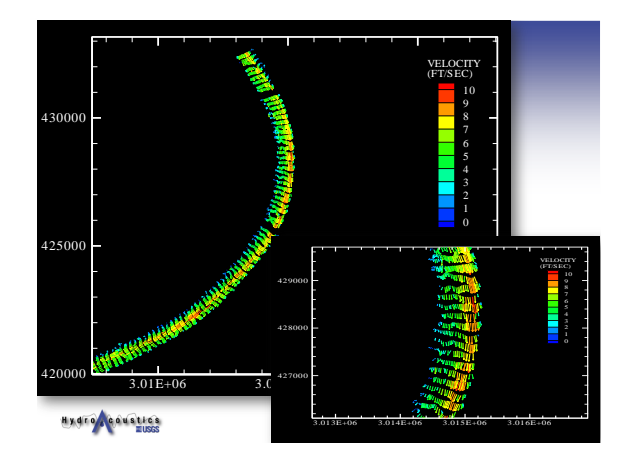

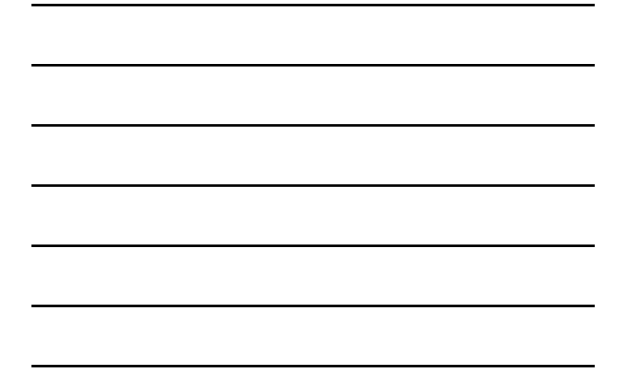

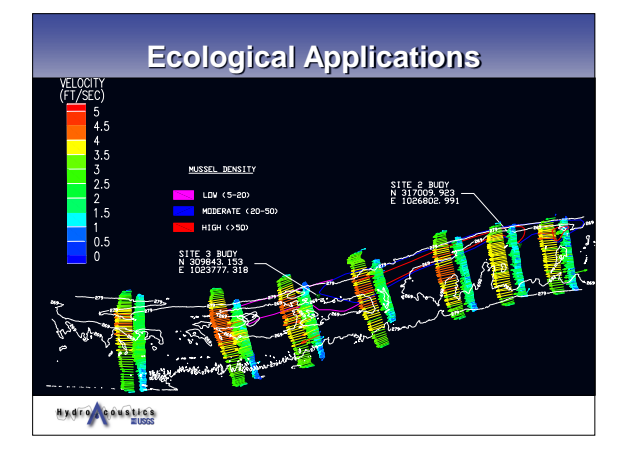

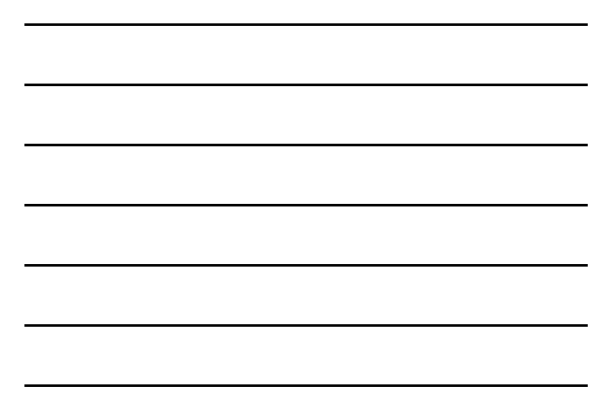

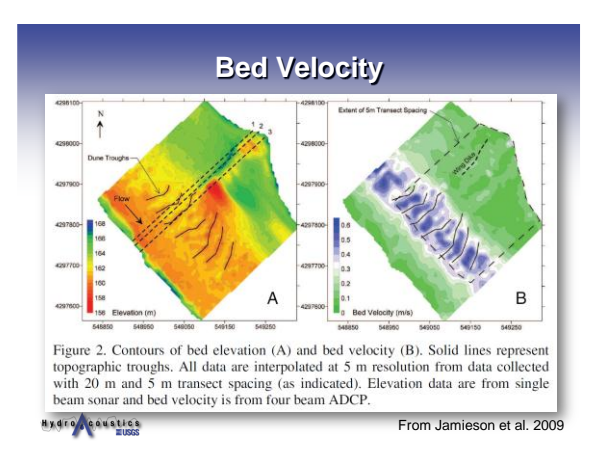

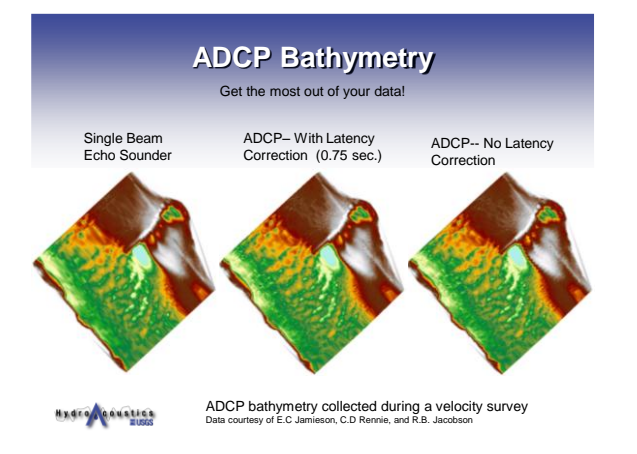

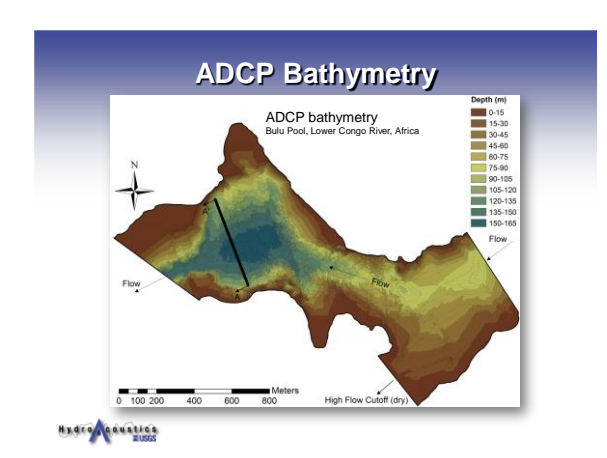

# **Don't Forget about Ancillary Data**

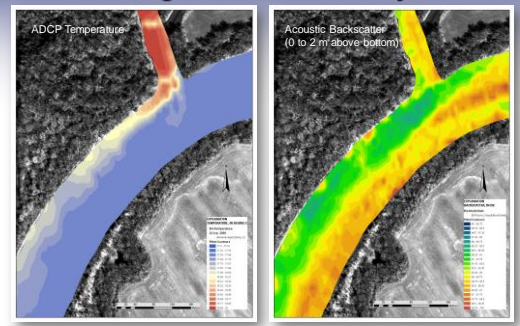

Hydrone austics

## **The Tip of the Iceberg…**

**USB drives are provided to class participants**

#### **Each includes:**

- **1. Lectures/exercises 2. Software (executable, source)**
- **3. Data**
- **4. Examples**
- **5. References**
- 

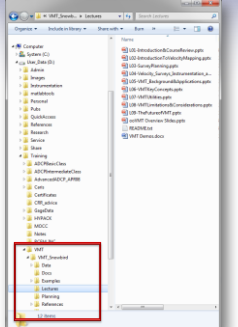

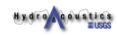

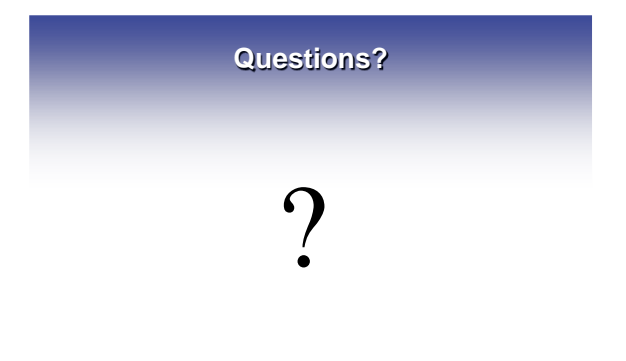

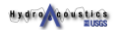